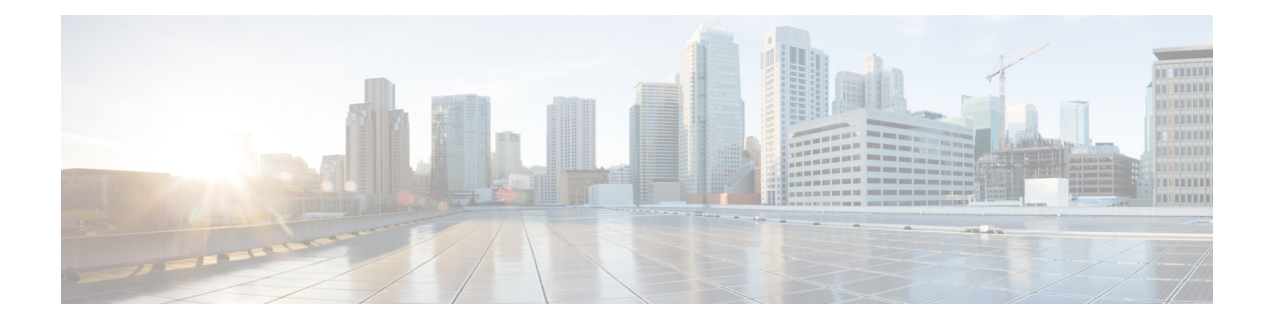

## **PfRv3 Command References**

The following tables lists various Cisco IOS commands that are used for PfRv3 along with the command mode from which they are entered.

| <b>Command mode</b>                | <b>Command name</b>                                | <b>Description</b>                                                                                                    |
|------------------------------------|----------------------------------------------------|----------------------------------------------------------------------------------------------------|
| Interface<br>configuration         | <b>bandwidth</b> bandwidth-value                   | Configures inherited and received<br>bandwidth values for the tunnel interface.<br>The bandwidth value is in kilobits and the<br>valid values are 1 to 10000000. |
| Border configuration               | border                                             | Defines a device as a border.                                                                                                    |
| Configuration                      | domain domain name                                 | Configures a top level domain for PfRv3.                                                                                                    |
| Configuration<br>interface         | domain domain name pathpath-name                   | Configures a path for the domain for PfRv3.                                                                                                    |
| Global configuration               | domain domain name pathpath-name<br>path-idpath-id | Configures a path and path-id for a specified<br>domain.                                                                                                    |
| Global configuration               | domain path isp-name zero-sla                      | Configures Zero SLA on tunnel interface<br>for an ISP path.                                                                                                    |
| Master controller<br>configuration | hub ip-address                                     | Configures an IP address for the hub.                                                                                                    |
| Domain class<br>configuration      | match {application   dscp}                         | Specifies applications or DSCP policies to<br>be associated with a class.                                                                                        |
| Master controller<br>configuration | master ip-address                                  | Configures an IP address for the master<br>controller.                                                                                                    |
| Domain VRF<br>configuration        | master {hub   branch   transit}                    | Defines a device as a master type. You can<br>configure a master device as a hub, border,<br>or a transit.                                                       |

**Table 1: Configuration Commands for PfRv3**

Г

 $\mathbf{I}$ 

T

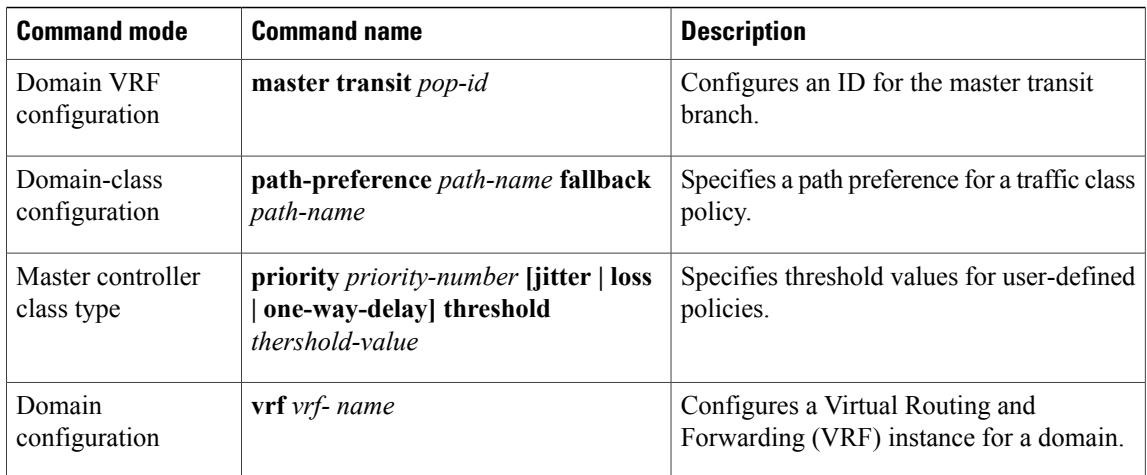

## **Table 2: Show Commands for PfRv3**

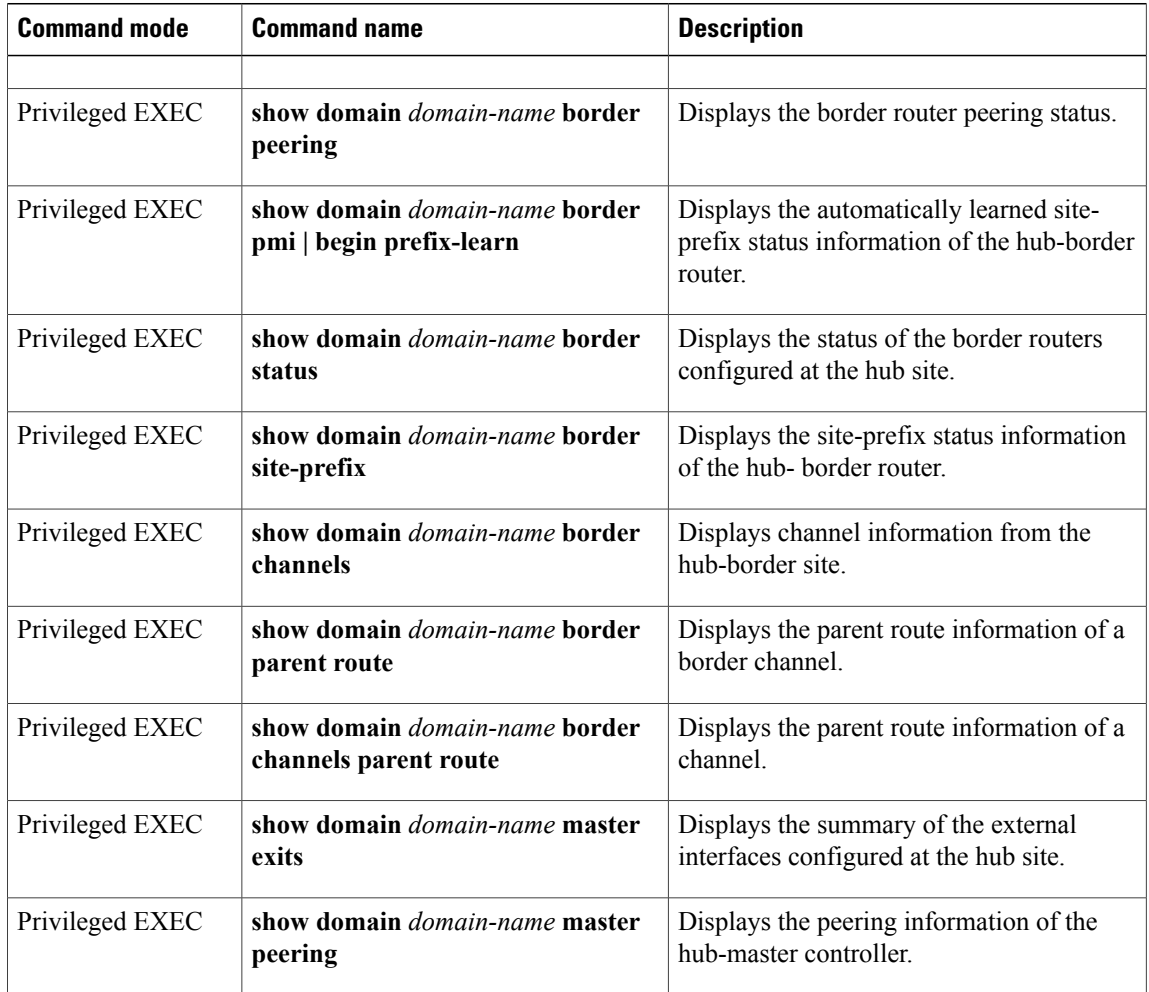

 $\overline{\phantom{a}}$ 

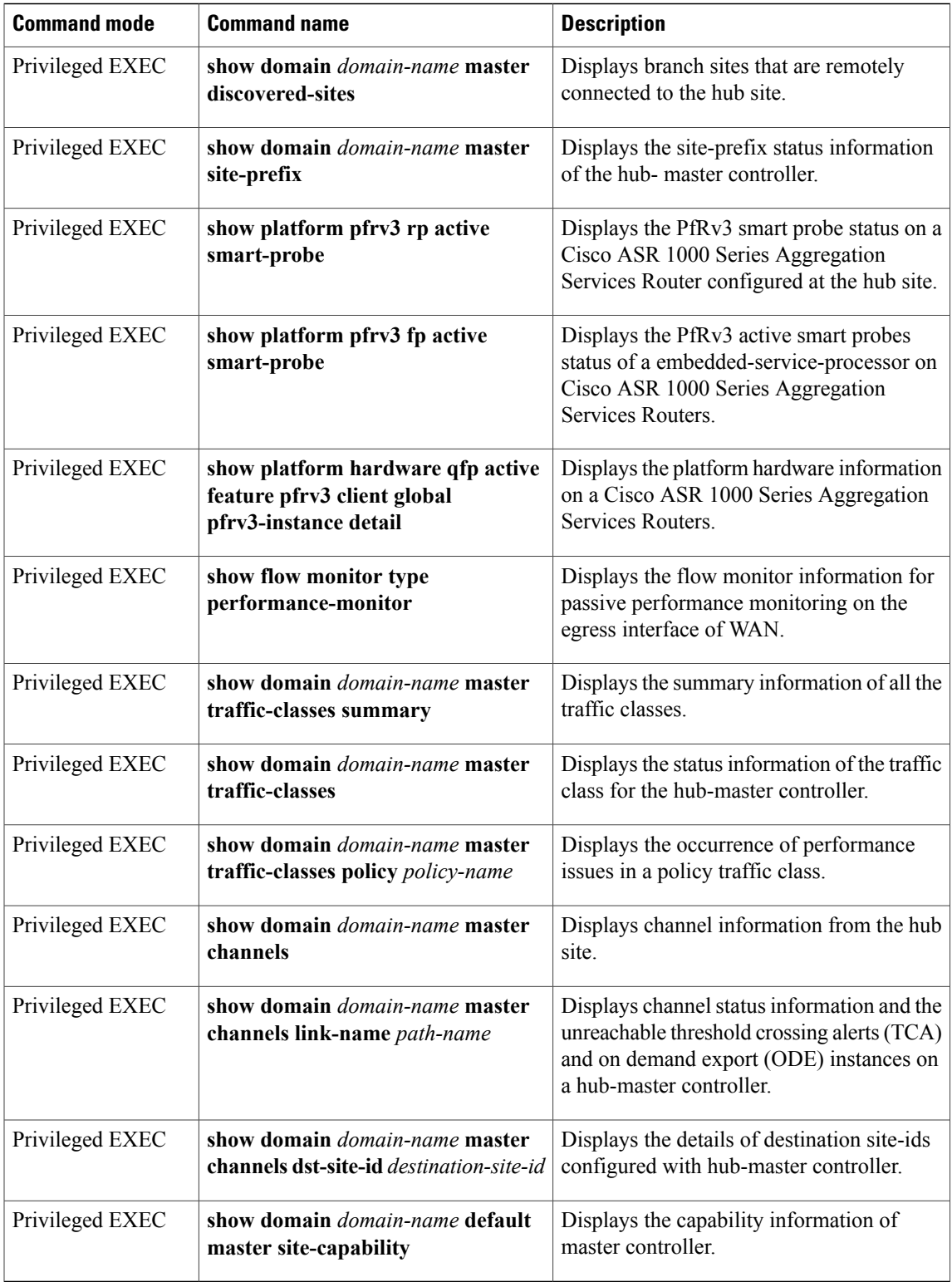

I

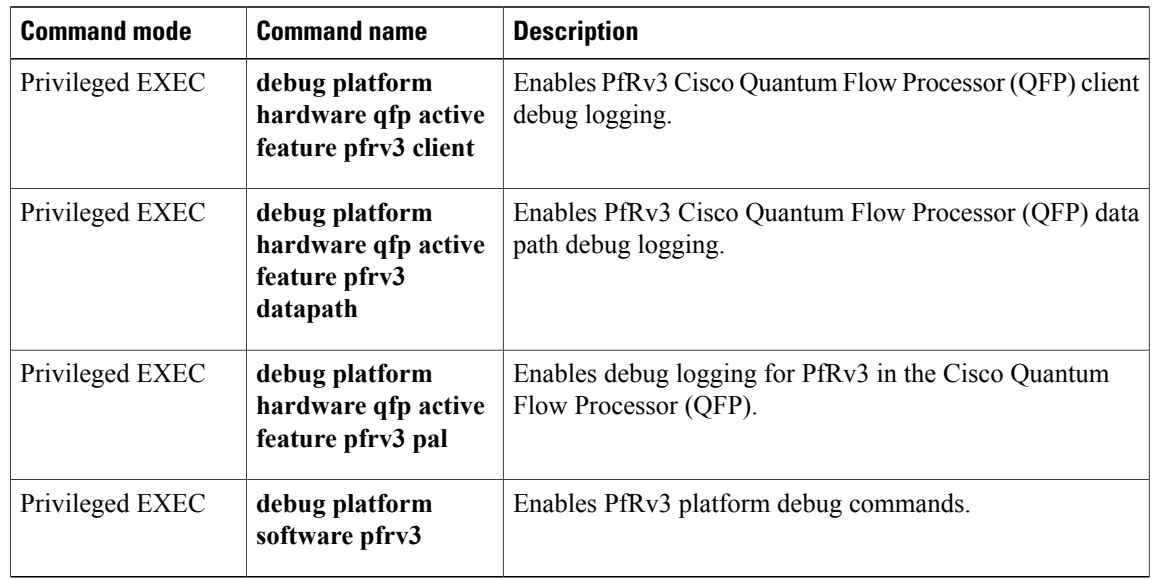

## **Table 3: Debug Commands for PfRv3**